# **opHA 3 Redundant Node Polling and Centralised Node Management**

- [Centralised Node Management](#page-0-0)
	- <sup>o</sup> [Technical details](#page-0-1)
	- [Managing remote nodes](#page-1-0)
- [Redundant Node Polling](#page-2-0)
	- [Architecture Schema](#page-3-0)
	- <sup>o</sup> [Discoveries](#page-4-0)
		- [What happens when we discover a poller?](#page-4-1)
		- **[What happens when we discover a mirror?](#page-4-2)**
	- <sup>o</sup> [Deletion](#page-4-3)
		- [What happens when we remove a poller?](#page-4-4)
		- [What happens when we discover a mirror?](#page-4-5)
	- <sup>o</sup> [Pulling Data](#page-4-6)
		- [What happens when you pull from a poller?](#page-5-0)
		- [What happens when you pull from a mirror?](#page-5-1)
	- <sup>o</sup> [Data Verification](#page-5-2)
		- **[opHA Configuration](#page-6-0)**

# <span id="page-0-0"></span>Centralised Node Management

This new feature will allow us to manage all remote nodes from the main server.

The only thing you need to do is to access to the new **[System Configuration admin](https://community.opmantek.com/display/opCommon/Opmantek+System+Configuration)** menu:

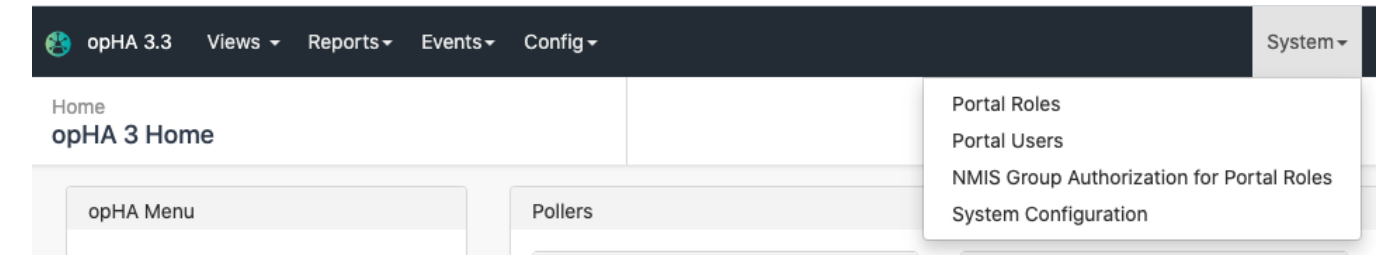

#### <http://server/en/omk/admin>

## Home / Nodes

Nodes

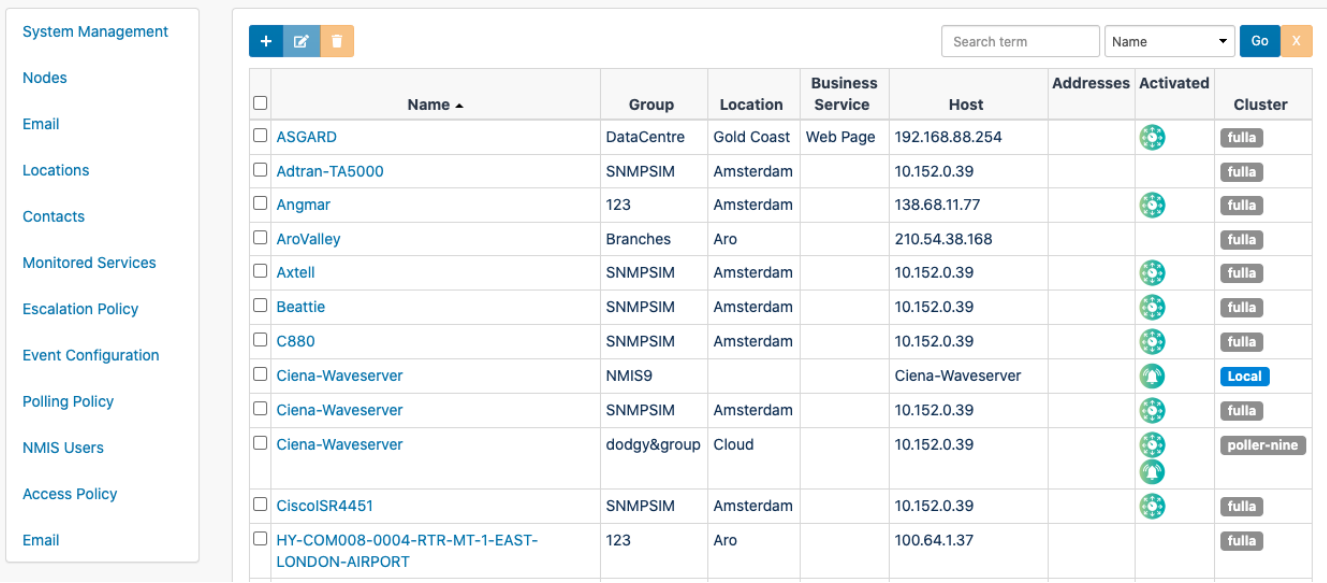

# <span id="page-0-1"></span>**Technical details**

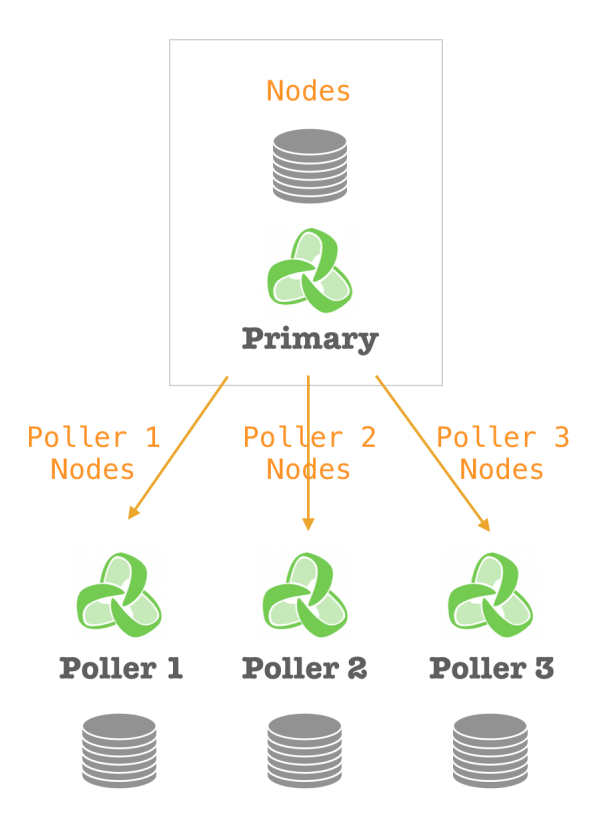

- New administration menu to manage nodes. The GUI will work differently based on the server role:
	- Standalone server: Can manage local nodes.
	- o Poller: Just view nodes.
	- Primary server: Can manage local and remote nodes. This means, the Primary server can replicate the information to the remote pollers.

## <span id="page-1-0"></span>**Managing remote nodes**

There are several tools and processes to work with remote nodes:

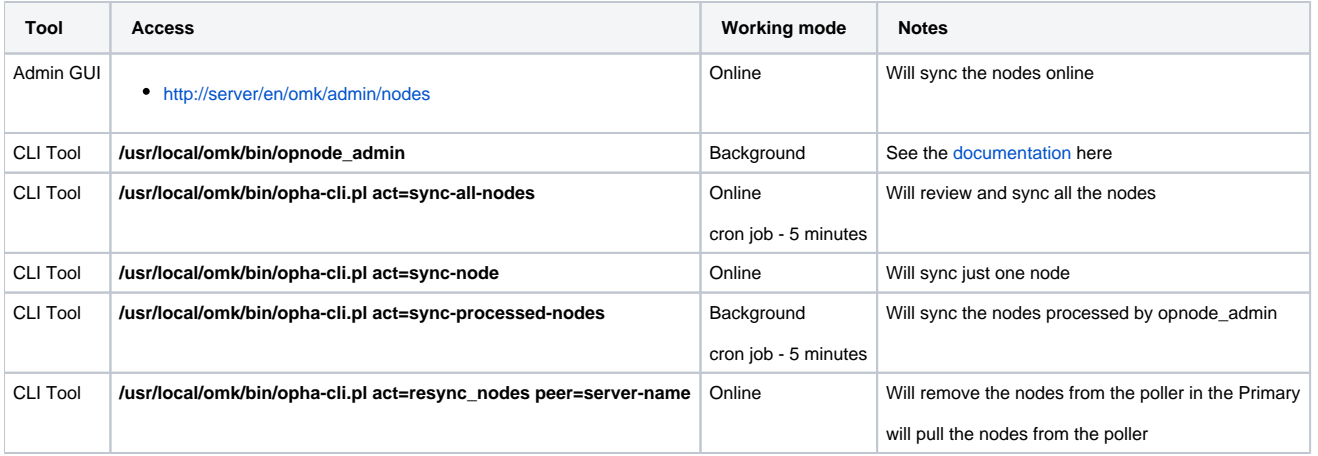

Why different processes?

- $\bullet$ **sync-all-nodes**: Is a more robust process. This will check what the remote nodes have and will review what needs to be updated based on the local database, with the Primary as a source of truth. That means, if the node does not exist in the poller, it will create the node in the poller. If the node does not exist in the Primary, it will be removed from the poller. If the information is not the same (based in the last updated field), it will be updated in the poller. This is more robust, but less efficient. It has to do a remote call to get all nodes from the pollers, and check all of the nodes one by one. **Important notes**:
	- $\circ$  If the Primary cannot get the nodes from the poller, the synchronisation will not be done.
	- If the nodes list in the Primary for one poller is 0, the remote nodes won't be removed. As it could mean that the nodes where not correctly synchronised in the beginning, or there was an issue trying to get the Primary nodes list.
- **sync-processed-nodes:** This process will update all nodes on remote pollers based on the information updated by opnode\_admin. This is a less robust process, as all the changes done outside opnode\_admin won't be taken into account, but it is more effective, as it will sync just the data needed.
- **opnode\_admin**: Will update the information to be processed in background So, it is a non blocking operation.
- **resync\_nodes**: In case it is necessary to pull the nodes from the poller for some reason (Discovery failed to bring initial nodes, ex).

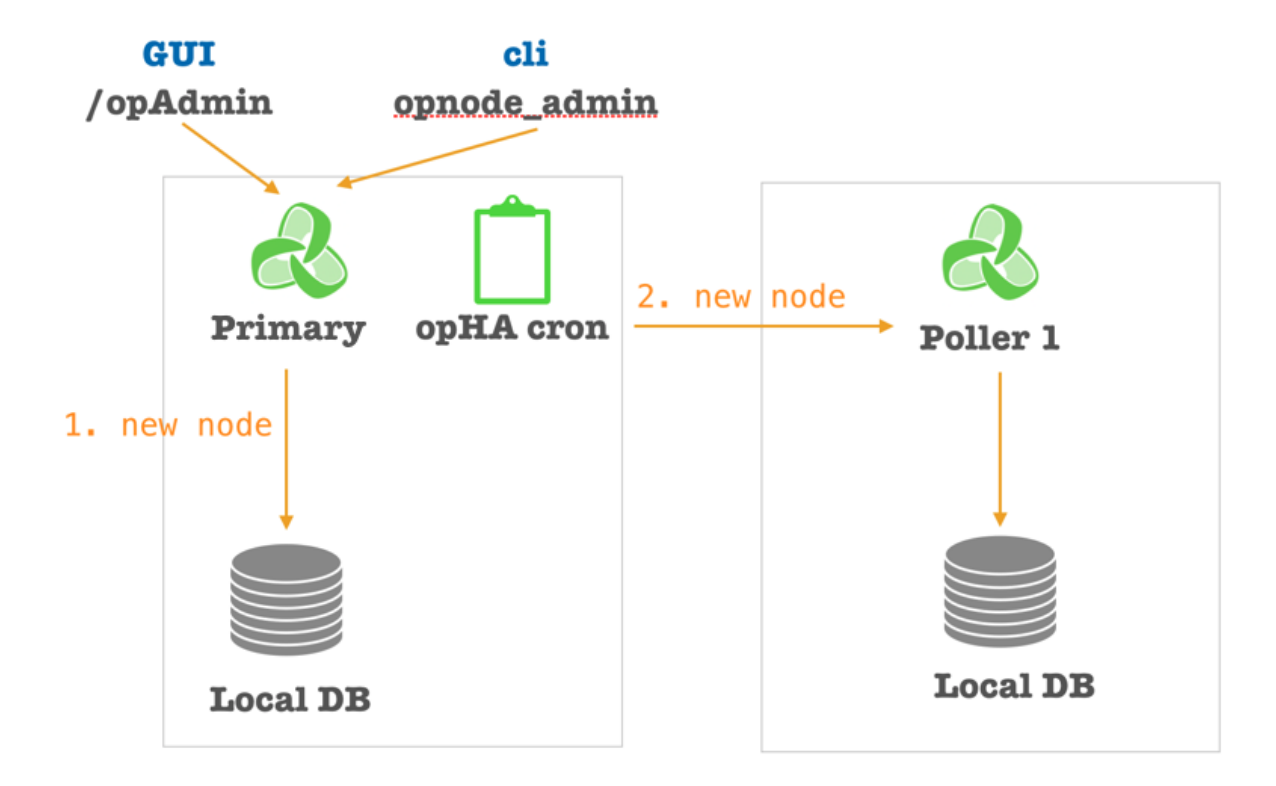

# <span id="page-2-0"></span>Redundant Node Polling

With this new feature, opHA can set up a mirror server for a poller. The mirror server will be polling the same devices than the poller.

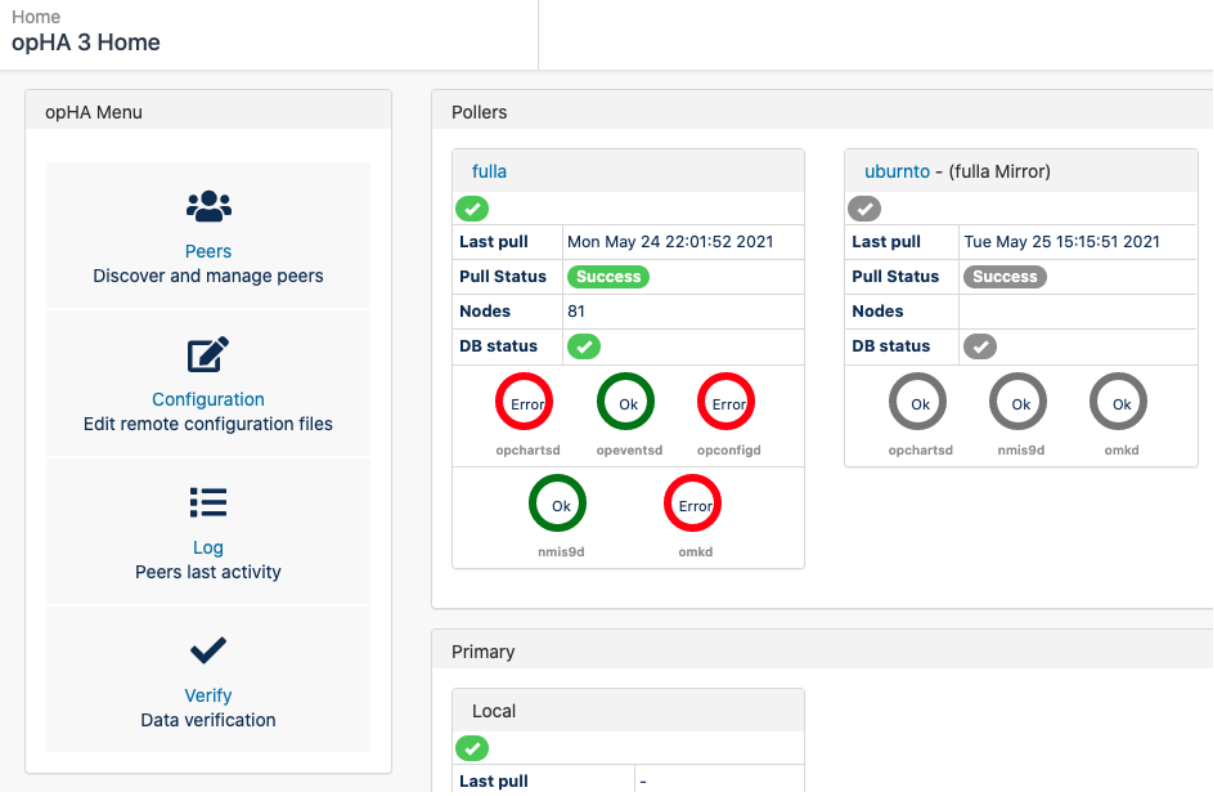

[Here](https://community.opmantek.com/display/opHA/opHA+3+-+Server+Roles) you can find a more detailed information with the roles and functionality of each one.

# <span id="page-3-0"></span>**Architecture Schema**

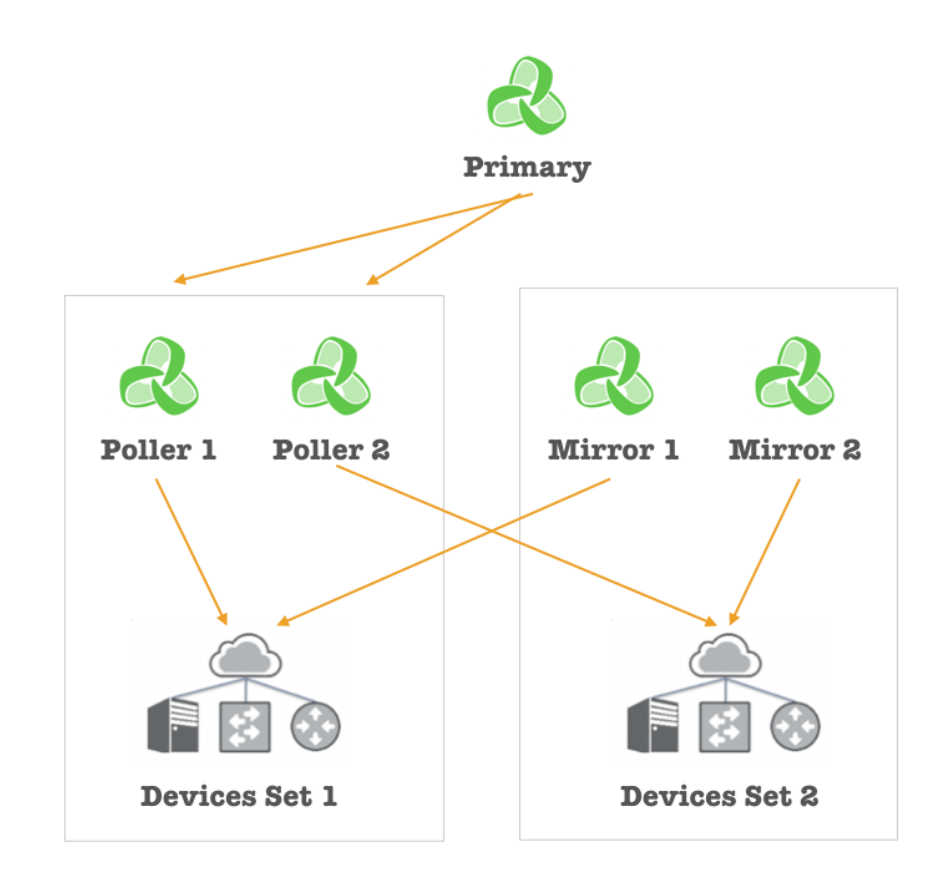

When poller 1 is offline, the Primary will collect all the data from the Mirror 1 automatically.

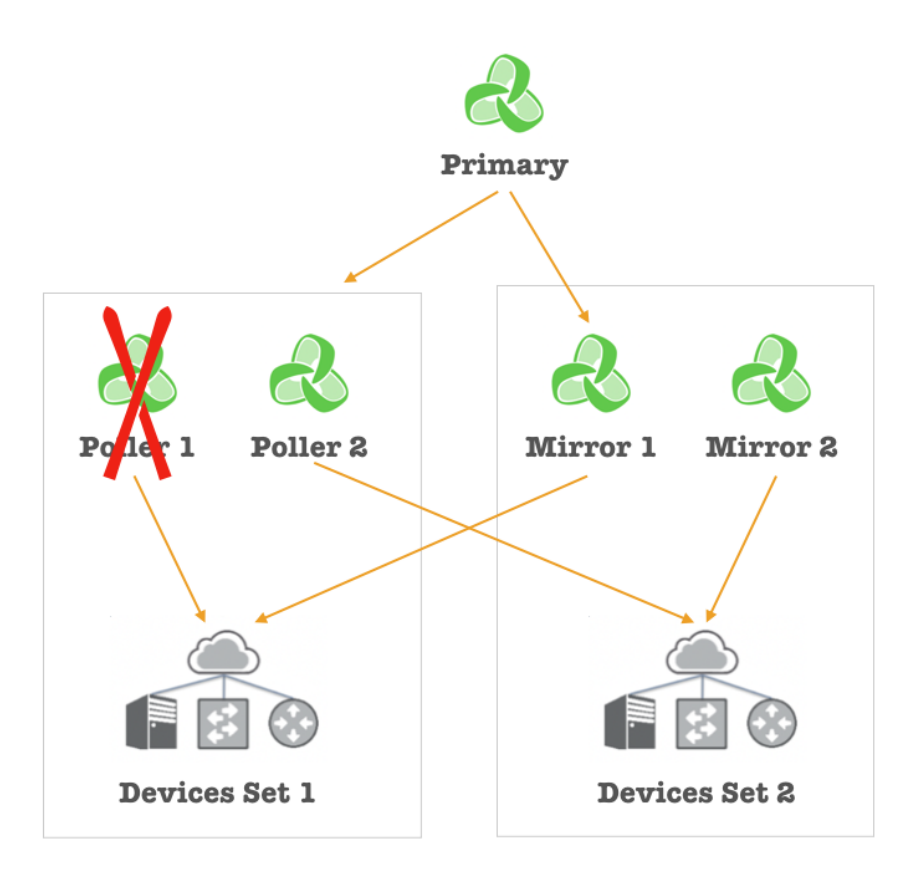

It is a requirement that the devices collected from the poller are the same than the mirror.

### <span id="page-4-0"></span>**Discoveries**

#### <span id="page-4-1"></span>**What happens when we discover a poller?**

- The first time we discover a poller, all the nodes are copied into the primary. But once they have been copied, in the synchronisations the node configuration will be sent from the primary to the poller.
- The server will be set up as a poller, so we are not gonna be able to edit the nodes from the poller.

#### <span id="page-4-2"></span>**What happens when we discover a mirror?**

- The first time we discover a mirror, it needs to be empty (Except for localhost). This is because, all nodes needs to be copied from the poller that is being mirrored.
- The nodes will be sent to the mirror, the mirror will start polling those devices, at the same time as the poller.
- But the data won't be synchronised, unless the poller is disabled/down.
- The server will be set up as a mirror, so we are not going to be able to edit the nodes from the mirror.
- Every time we make a change into the poller nodes from the primary, they will be replicated to the mirror.

#### <span id="page-4-3"></span>**Deletion**

#### <span id="page-4-4"></span>**What happens when we remove a poller?**

We should update the role before removing the poller. If not, we are not going to be able to manage the nodes. We can do this manually by setting opha\_role in conf/opCommon.json and restarting the server.

The mirror will become the poller.

#### <span id="page-4-5"></span>**What happens when we discover a mirror?**

<span id="page-4-6"></span>We can update the role before removing the poller. If not, we are not going to be able to manage the nodes. We can do this manually by setting opha\_role in conf/opCommon.json and restarting the server.

# **Pulling Data**

#### <span id="page-5-0"></span>**What happens when you pull from a poller?**

If the poller is active and responsive, we will bring the data from the poller, except for the nodes. This is made in the **Sync all Nodes** operation.

#### <span id="page-5-1"></span>**What happens when you pull from a mirror?**

If the poller is active, we will only bring the registry and the selftest data.

# <span id="page-5-2"></span>**Data Verification**

We can use the following command to review the data and where it is coming from:

```
/usr/local/omk/bin/opha-cli.pl act=data_verify debug=9
```
As an output example:

```
ACTIVE ENABLED STATUS NODES INVENTORY EVENTS LATEST_DATA STATUS 
=============================================================== 
Poller: poller-nine 0d28dcf0-8fe2-49d9-a26f-6ccf3f2875c0 
      1 ok [ 519 ] [ 20442 ] [ 694 ] [ 3956 ] [ 2059 ] 
Poller: fulla a515c63a-0d11-4bcb-a402-39a4600aebb9 
     1 ok [ 99 ] [ 2827 ] [ 2827 ] [ ] [ ]
Poller: uburnto 8bf31ddc-8f32-4fdf-8173-8ce989e2e210 
1 1 ok [ 7 ] [ 230 ] [ 10 ] [ 40 ] [ 101 ]
[Tue May 11 19:40:09 2021] [info] Returning: se7en
Mirror: se7en 1487b8fb-f1f9-41e9-995b-29e925724ff3 
0 1 ok [ ] [ ] [ ] [ ] [ ]
```
Also, a new GUI menu has been introduced to show the same data:

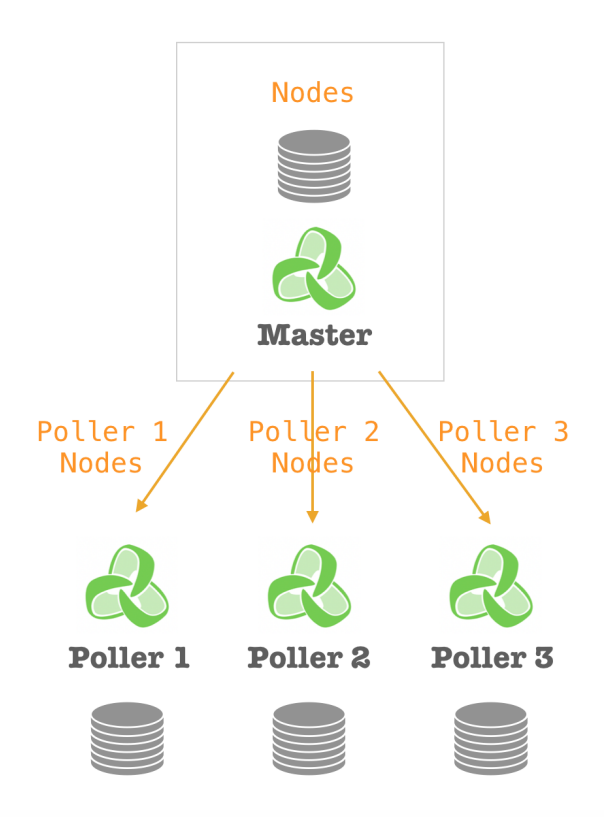

Data verification GUI:

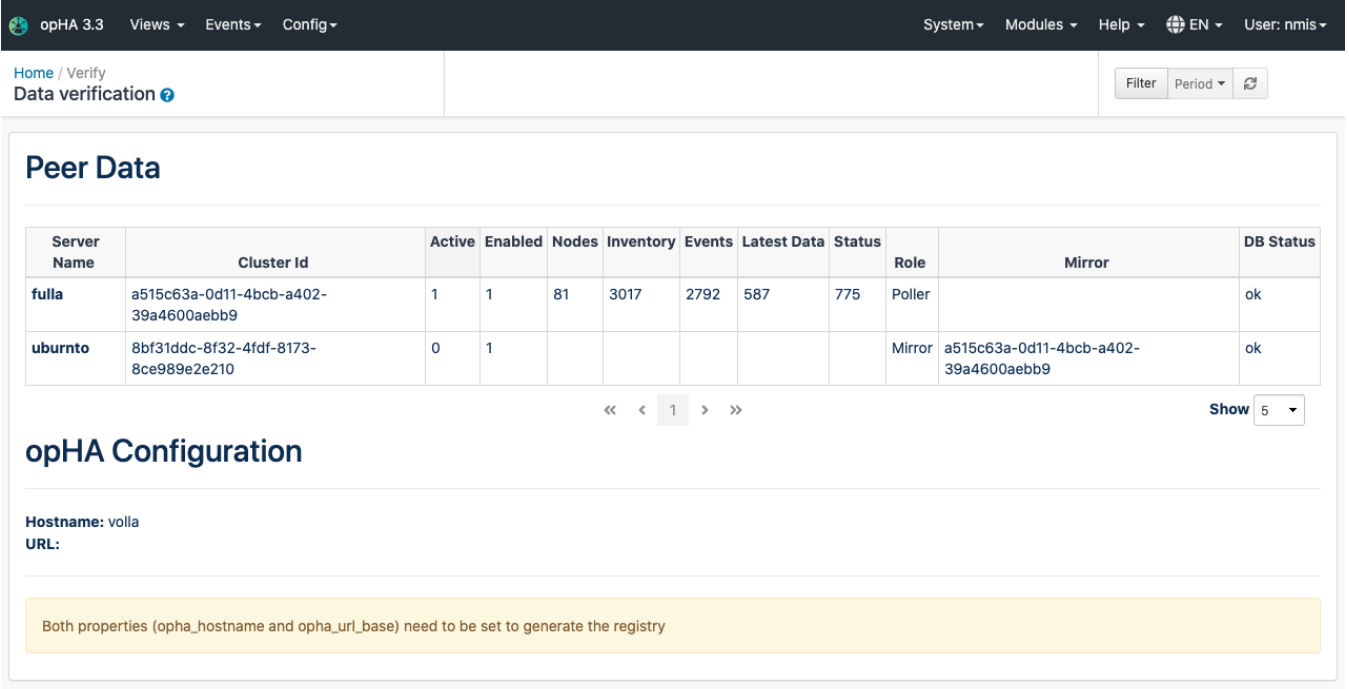

How to know if the data is correct?

- If the role is a mirror, needs to have a mirror associated.
- The mirror associated should exist.
- Mirror and poller should not be "Active" at the same time.
- "Active" is set internally in the system and is a flag for the poller and the mirror. But does not need to be set in poller with no mirror.
- For mirror and poller: The active one should show the number of data, none for the other.
- The mirror doesn't have to have Nodes in the report. These nodes are counted from the primary database. But, the remote should have the same nodes that the poller has.

#### <span id="page-6-0"></span>**opHA Configuration**

We will see a warning when just one of the properties, opha\_hostname and opha\_url\_base, are set. Both can be unset, or with values, to have a proper configuration.